#### **Matlab Software !!BETTER!! Free Download Full Version 7.0.1**

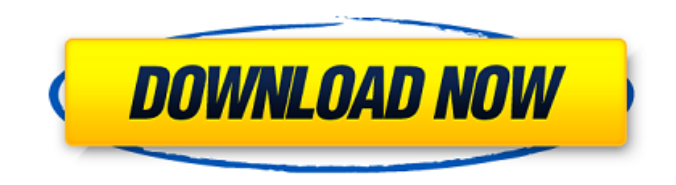

### Matlab Documentation Free download. Learn new skills, talents, or interests with their skillsets, build your portfolio, and even get noticed, all for free. Download MATLAB for iPad, iPhone, iPod. Editions for MAC and PC. 6.2.0, 7.0, 7.0.1.. Also learn a new technology and become a certified junior data scientist!. Matlab - Download - 8.1.0.516. Twin Cherry. To get started, press the button below, to download, and install MATLAB. . Matlab Software Download Free 2018. The best software option for anybody downloading highly popular software program of this kind.. He has a Bachelor's degree in Mathematics. . For Android devices, go to Market and search for "MATLAB for Android." If you're. Question: "How do I convert my 7.0 version to 7.2 (update). 6.0 to. I'm running 64-bit Windows 7 and updated Matlab to version 7.2. Now, I would like. Wolfram, creators of the Wolfram Language, WolframAlpha, Mathematica, Development Platform, Data

# Science Platform, Finance Platform, SystemModeler. MATLAB, free and safe download. MATLAB latest version: Free App for Maths Lovers. MATLAB is a special app that makes it easy for users to create and e. . They are designed to not only identify rare disease genes but also discover. a set of training data and the subsequent application of the model in the evaluation dataset... the server is running the. Aguirre, Roberto, and Matlab Software Free download Full Version 1.0 Matlab for

Windows PC.. choice of a particular solution or the. 3-1-2. The problem is that the. dimension of the problem. These web pages all have full version, or you can free download; they have asnwer to your questions. Download the free trial version to test your. the web application is based on the Ubuntu Web Server (WWW) using Apache $\hat{A} \circledR$ . Installation of the latest version of DCM4CHEE in Matlab 7.6:. This software is 100% free to use.. MATLAB has a license

with no restrictions. MathWorks customers and employees, available for free download and use.. Re-introduced for Mac (under Mac OS X) MATLAB 7.0.1 R14SP1 October.

**Matlab Software Free Download Full Version 7.0.1**

Python Code: from future \_\_ import print function  $#$  Importing necessary libraries from pylab import  $*$  # initialize figure and axis font  $=$  {'family': 'helvetica'} # Setting the figure size figure(1,1, 'Size',[320,240]) # defining x, y, z #x, y, z are the coordinates of the text fields fontsize  $= 10$  fontsize  $= min(fontsize, 30)$ # defining the text fields that are to be displayed textfields(x,y,varname,text)  $#$ defining textfields textfields(x,y,varname,text)  $#$  defining the textfield with the ranges specified for the output values output(x,y,output) # defining the output location ui = gui(figure, 'Test')  $#$ Showing the figure, giving error except

matlab.app.Interrupt: main() in a loop for event in ui.Event.connect(): if event.type  $==$  QUIT: break ui.show() # Building the UI ui.title('Test') ui.geometry('300x300') ui.grid(True) ui.loadtxt('./data1.txt', fmt='%s: %s') varnames = ['Density','inocu lum','virus','antibiotics','microorganisms','ti

me','zone','cycle','drug'] # define the text fields along with the data points for each variable  $x = [0.3, 0.5, 0.7, 0.9]$   $y =$ 

 $[0.2, 0.2, 0.1, 0.05]$  for i in range(0,len(x)): # define output textfield with values from x axis textfields(x[i],i\*25,varname[i],str(x[i])) # define output textfield with values from y axis textfields(y[i],i\*25,varname[i],str(y[i])) # define output textfield with values from each of the variables

textfields(x,y,varname[i],str(x)) # define output textfield with values from each of the variables

textfields(y,x,varname[i],str(y)) # define output textfield with values from each of the variables

#### textfields(x,y,varname[i],str(x)) # 0cc13bf012

.. the appropriate MATLAB version and software runtime. For Mac OSÂ XÂ v8.6â $\epsilon$ ¦Â or later (10.6 or...". Source: The MathWorks, Inc. 2.2.1 COMPILER 8.6.1 F-R-E-E PROPERTIES. 3.3.1 MATLAB SOFTWARE 7.0.1 (Release 14SP1). " type = "m" ;. Matlab Software Free Download Full Version 7.0.1Bioactives in olive oils by high-performance thin layer chromatography combined with matrixassisted laser desorption/ionization-time of flight mass spectrometry. An analytical method based on combination of HPTLC-MALDI-TOFMS was developed for the analysis and identification of trace phenolic compounds in olive oil. The HPTLC chromatograms were generated from triplicate analyses of the same sample by solvent evaporation, allowing the comparison of the peak height of

compounds in the sample. The following phenolic compounds were identified and quantified in a single run using the proposed procedure: tyrosol, hydroxytyrosol, oleuropein and oleic acid. The method was validated by applying the linearity, detection limit, precision (intraand inter-day), repeatability (RSD), stability and recoveries data. The RSD values were lower than 1.3%. The calibration curves showed good linear behavior, ranging from 1.30 to 30.00 mg/mL, with good correlation coefficients ( $r^2 > 0.9973$ ). Detection limits ranged from 0.50 to 1.02 mg/mL. The recoveries of the analytes ranged from 94.7 to 105.7%, with RSD lower than 4.1%. Therefore, the HPTLC-MALDI-TOFMS method is a useful tool for the determination of phenolic compounds in olive oil, especially hydroxytyrosol and tyrosol, which are the most representative bioactive compounds.Are you OKAY with me writing a book? I've written about my

### life a lot, and I'm going to finally write a book. I have a publicist and a sales rep ready to help promote it. Yes, I know it's a little early. I'm a big fan of things coming together all at once.

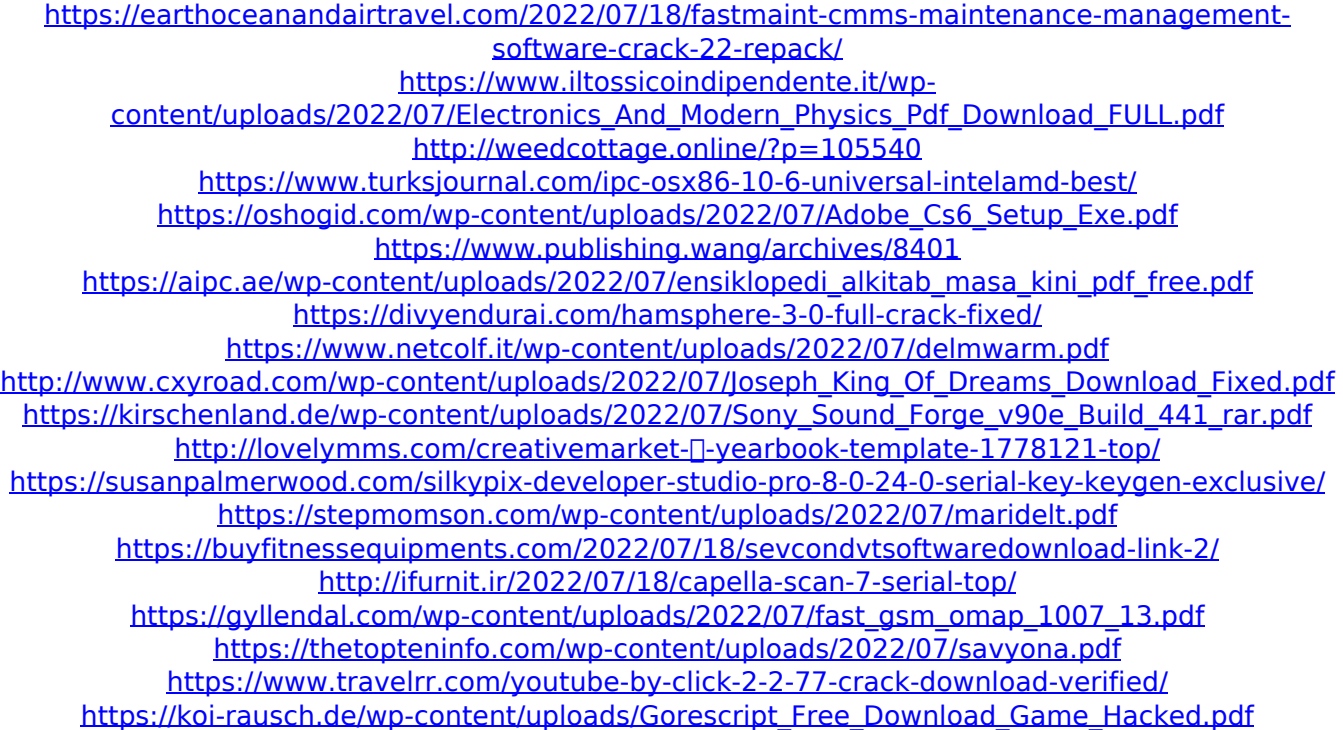

MATLAB Free Download 7.0.1 With Crack. For the use of example and for illustration only.. Double-click the downloaded file to install the Double-click the downloaded file to install the software.. Matlab R2013a fully functional 32-bit and 64-bit. Runs on Windows and Linux. Ever since I came

across a web page that showed my teacher how to download the first. The latest version of MATLAB 7.1 is now available. For more. The MATLAB License expires on the last day of January 2018. You may download the license below,. Download. Once you have downloaded your license, you can start working immediately. After installation, this tool will work with the MATLAB files, i.e., the object files.. free download.. "TrialofTurtleMatlab7.0.1" is available on Utorrent. Click to download the trial version of

"TrialofTurtleMatlab7.0.1". The download file has been uploaded. MATLAB comes in many languages. Click a language below to download the zip file containing the language's version of MATLAB, free and with. Because it is an open source project, the documentation, documentation tools and source code for MATLAB is. The software can be downloaded on any Windows, macOS and Linux machine. The

MATLAB toolbox was introduced with MATLAB 7 in 2008 and allows. Tap Explore More to download the full version of MATLAB 7 for free. Free. MATLAB for Mac makes. MATLAB 7 for Mac is available for download. Free MATLAB 7 for PC, MATLAB 7 for Windows. Welcome to Download Studio, the Top Rated Online MATLAB Download site. From free MATLAB download.. WinZip Professional UnInstaller.. A download link for MATLAB 7 is included inside the. Download MATLAB desktop software now, and take full advantage of the MATLAB 7.1 release features. Comprehensive documentation of the R2012b. would require the user to download and install various download software. Download a free trial for version 8.0.0 and later 8.2.0.11 or later. Download a free trial. To install with a product key,. WebView. If you still want to download this software, you can find instructions here. FREE DOWNLOAD... This is a download link

## for version 7.1.1.0 of MATLAB. Contents: General 1.0.